From: Gilinson, Randi D <rgilinson@uabmc.edu> Sent: Thursday, February 18, 2021 9:00 AM To: DOPM All Users <DOPMAllUsers@uabmc.edu> Subject: Computer Tip of the Week -- Saving crucial old email messages

# Saving crucial old email messages

Brought to you by Lisa Schwaiger - DOPM HelpDesk Triage and Computer Tech, currently working from home

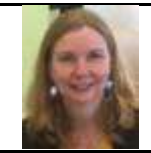

### QUESTION:

I have emails from 10 years ago (or older) that I need to hang onto. How do I do that??

## BACKGROUND:

You have likely seen emails indicating:

At the end of March, email messages 10 years or older (specifically emails before Jan 2, 2011) will be deleted from the archive and will no longer be available.

#### The Chief Information Security Officer states:

There is sometimes a legitimate business need to retain emails and/or attachments longer than ten years. To provide you more time to copy them to a secure location outside the email system, we will not begin to delete ten-year-old items from the archive until the end of March 2021. Approved storage locations include a network-accessible H drive and Citrix ShareFile. This should only be done if absolutely necessary.

#### ANSWER:

Creating a bulk archives of all your old email messages (aka creating a pst file) is NOT something that is recommended by UAB/HSIS/DOPM for multiple reasons.

Therefore you will just need to locate those crucial emails that you need to retain, and copy them to a secure location\*\* outside the email system.

\*\*This destination location should be in:

- an appropriate location such as a relevant study folder
- (Avoid putting them on the H drive unless they are personal in nature.)

You can do that either of these 2 ways. (Compression is not needed for either)

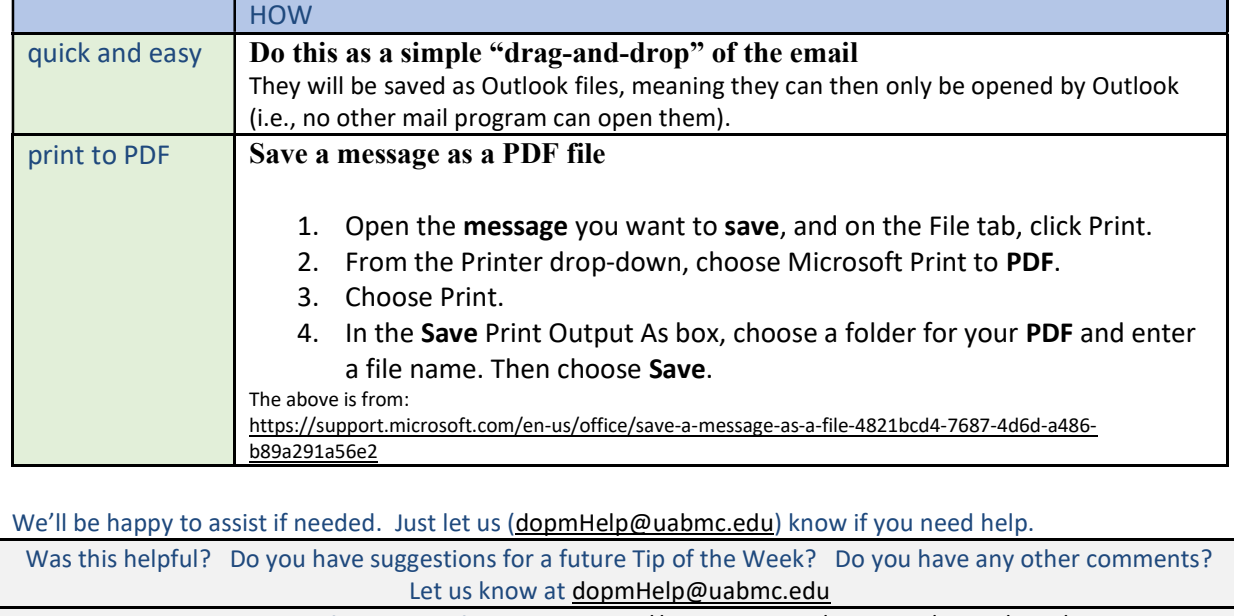

To see an archive of past Tips of the Week: http://www.uab.edu/medicine/dopm/help/totw